Doc No. :PT-HMOC-OPS-FOP-6001-OPS-OAH Fop Issue : 3.0<br>
Issue Date: 3.0<br>
13/04/10 Issue Date:

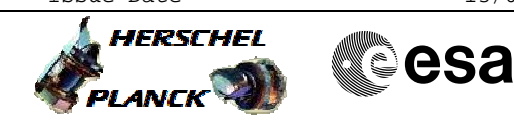

 Check Launch mode configuration File: H\_FCP\_DHS\_4007.xls Author: S. Manganelli

## **Procedure Summary**

#### **Objectives**

This procedure describes the steps needed to check the S/C status in Launch mode.

#### **Summary of Constraints**

n/a

#### **Spacecraft Configuration**

**Start of Procedure**

n/a

**End of Procedure**

n/a

**Reference File(s)**

**Input Command Sequences**

**Output Command Sequences**

HFD4007

### **Referenced Displays**

**ANDs GRDs SLDs** ZAZAI999 ZAZAB999

(None)

#### **Configuration Control Information**

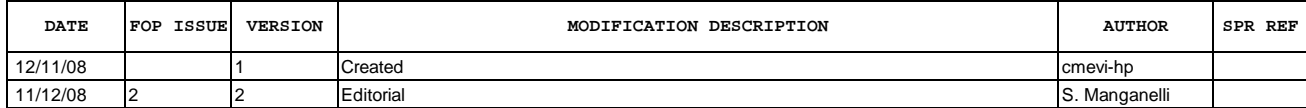

Doc No. :PT-HMOC-OPS-FOP-6001-OPS-OAH Fop Issue : 3.0<br>
Issue Date: 3.0<br>
13/04/10 Issue Date:

 Check Launch mode configuration File: H\_FCP\_DHS\_4007.xls Author: S. Manganelli

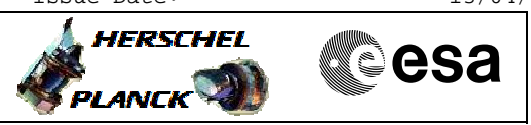

# **Procedure Flowchart Overview**

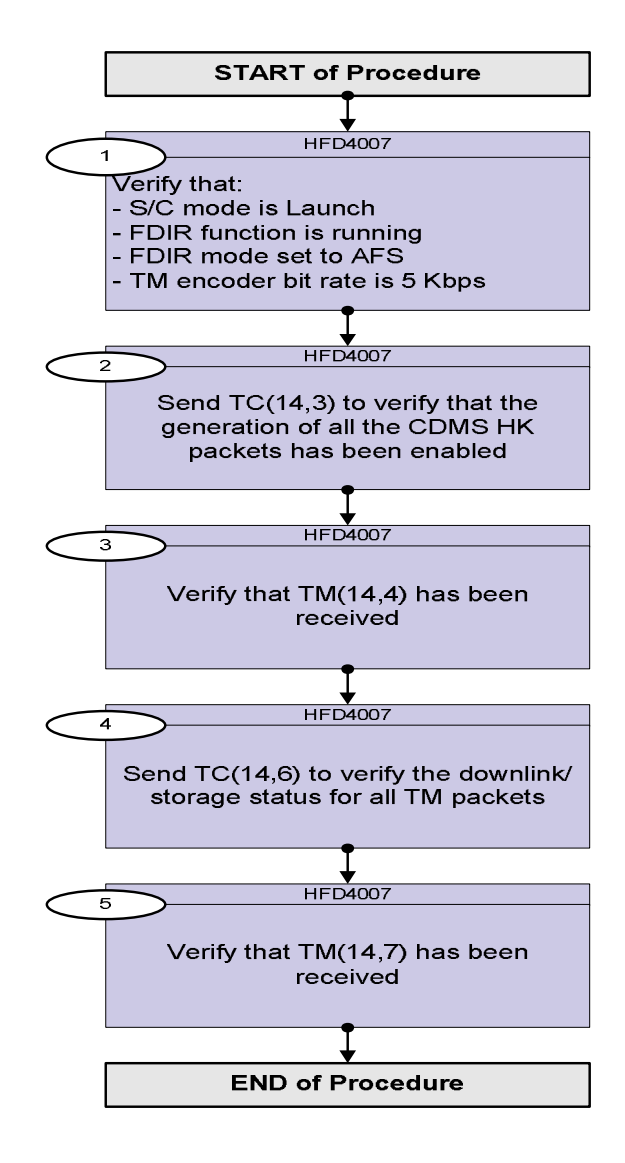

Doc No. :PT-HMOC-OPS-FOP-6001-OPS-OAH Fop Issue : 3.0 Issue Date: 13/04/10

 Check Launch mode configuration File: H\_FCP\_DHS\_4007.xls Author: S. Manganelli

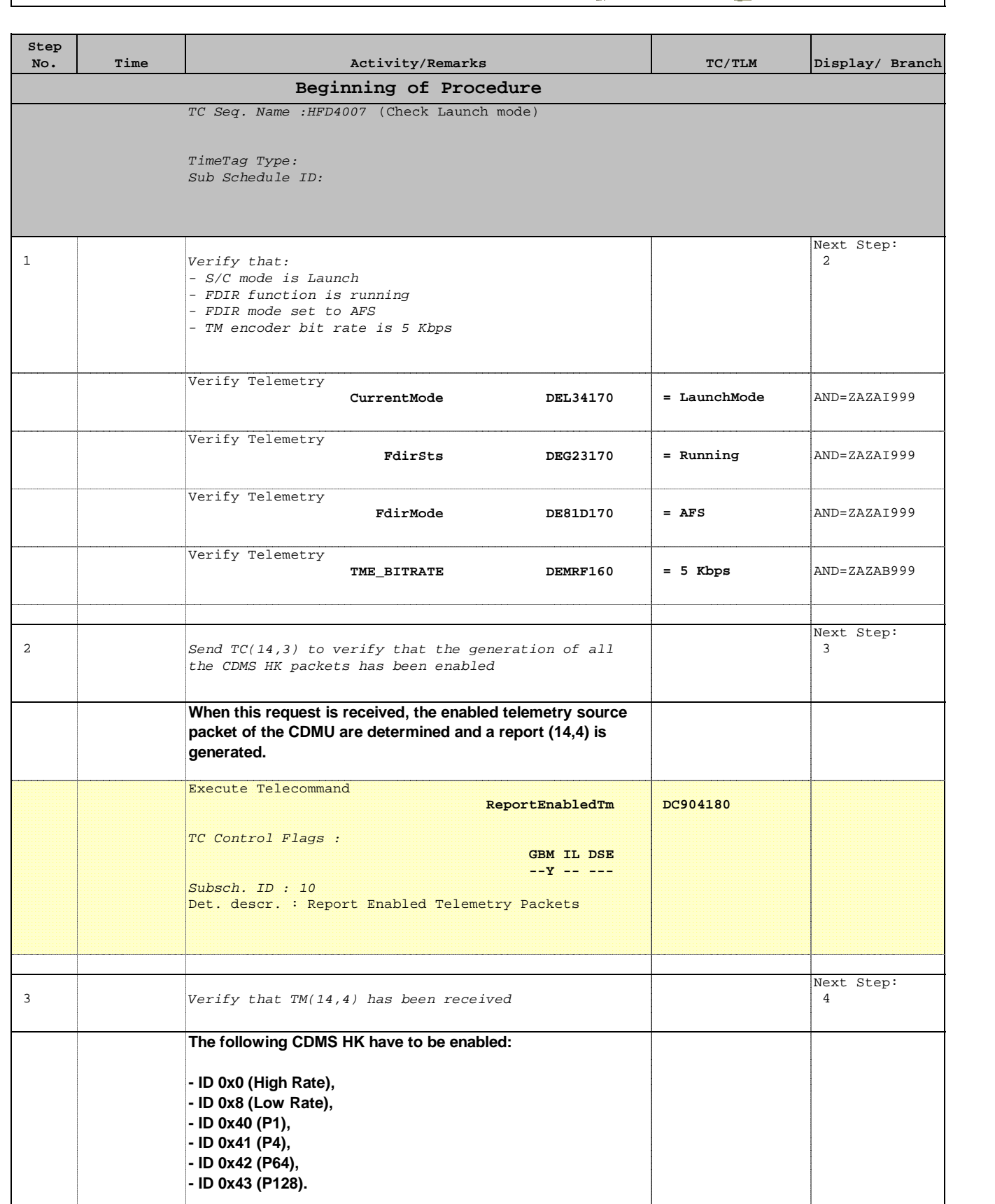

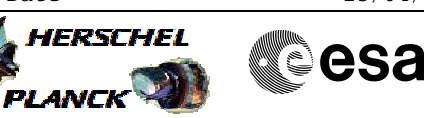

 Check Launch mode configuration File: H\_FCP\_DHS\_4007.xls Author: S. Manganelli

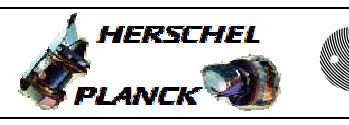

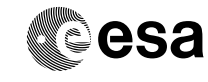

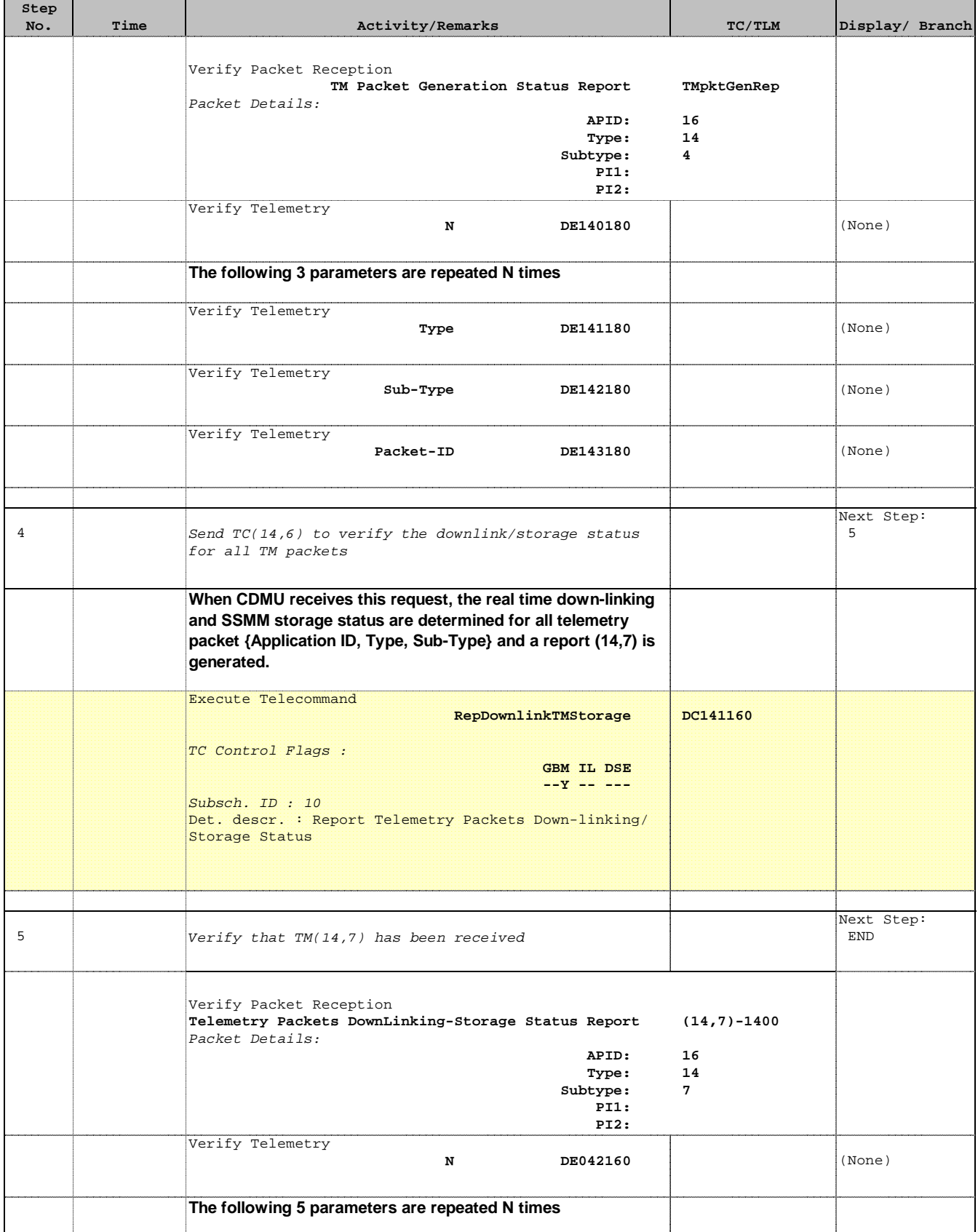

 Check Launch mode configuration File: H\_FCP\_DHS\_4007.xls Author: S. Manganelli

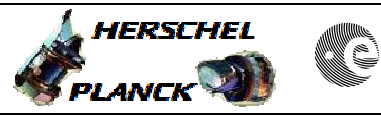

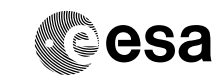

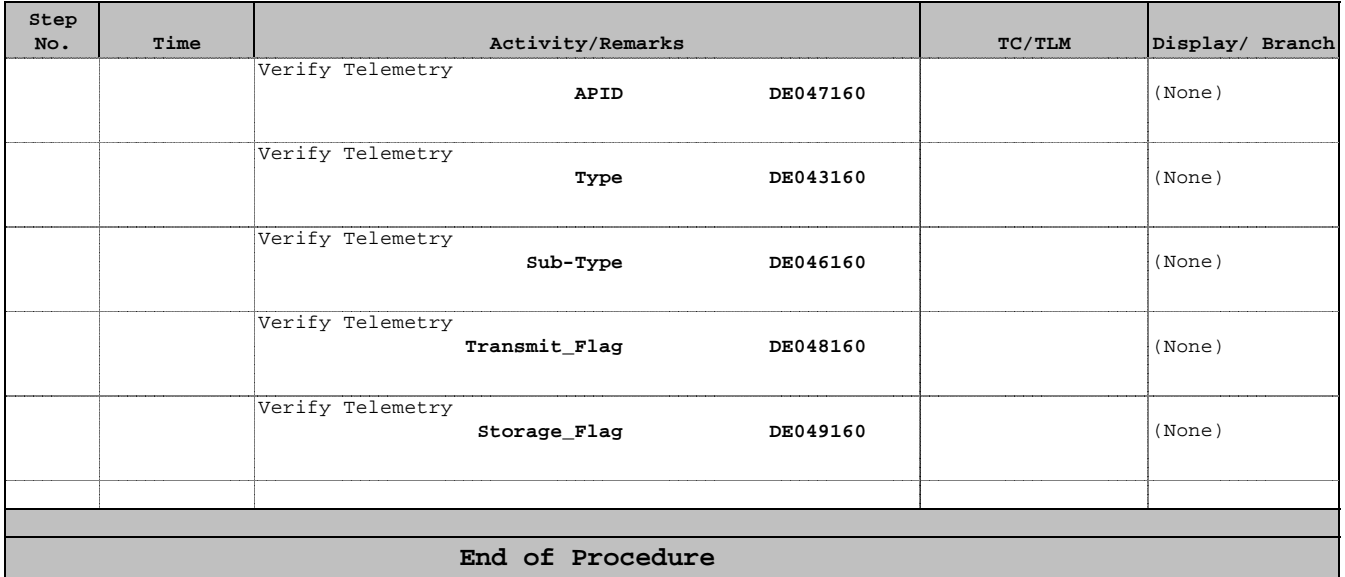